#### BỘ GIÁO DỤC VÀ ĐÀO TAO **TRƯỜNG ĐẠI HỌC MỞ THÀNH PHỐ HỒ CHÍ MINH**

## **ĐỀ CƯƠNG MÔN HỌC**

#### **1. THÔNG TIN VỀ MÔN HỌC**

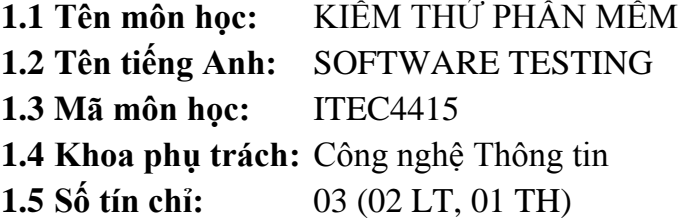

#### **2. MÔ TẢ MÔN HỌC**

Môn học này trang bị cho sinh viên một số kiến thức tổng quát về kiểm thử, quy trình kiểm thử, đánh giá chất lượng phần mềm, kỹ thuật cơ bản của quy trình kiểm thử phần mềm.

#### **3. MỤC TIÊU MÔN HỌC**

#### **3.1 Mục tiêu chung:**

Môn học cung cấp kiến thức tổng quát về kiểm thử, các khía cạnh điển hình của quy trình kiểm thử và đánh giá chất lượng phần mềm, và kỹ thuật cơ bản của quy trình kiểm thử phần mềm.

#### **3.2 Mục tiêu cụ thể:**

3.2.1 *Kiến thức:*

- Hiểu biết về kiểm thử và các khía cạnh điển hình của quy trình kiểm thử và đánh giá chất lượng phần mềm, những kỹ thuật cơ bản của quy trình kiểm thử phần mềm.
- 3.2.2 *Kỹ năng:*
- Biết một số ngôn ngữ kiểm thử tự động, sử dụng được công cụ kiểm thử;
- Viết được test-case.
- 3.2.3 *Thái độ:*
- $-$  Có tinh thần làm việc nghiêm túc, trung thực.
- Có khả năng giải quyết vấn đề độc lập.

#### **4. NỘI DUNG MÔN HỌC**

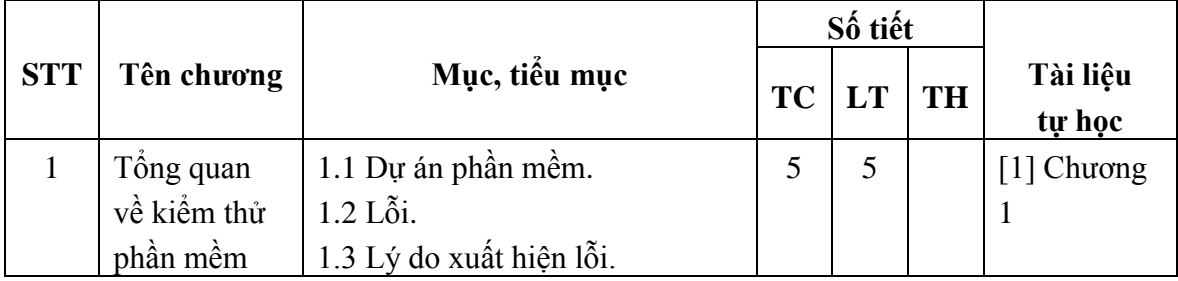

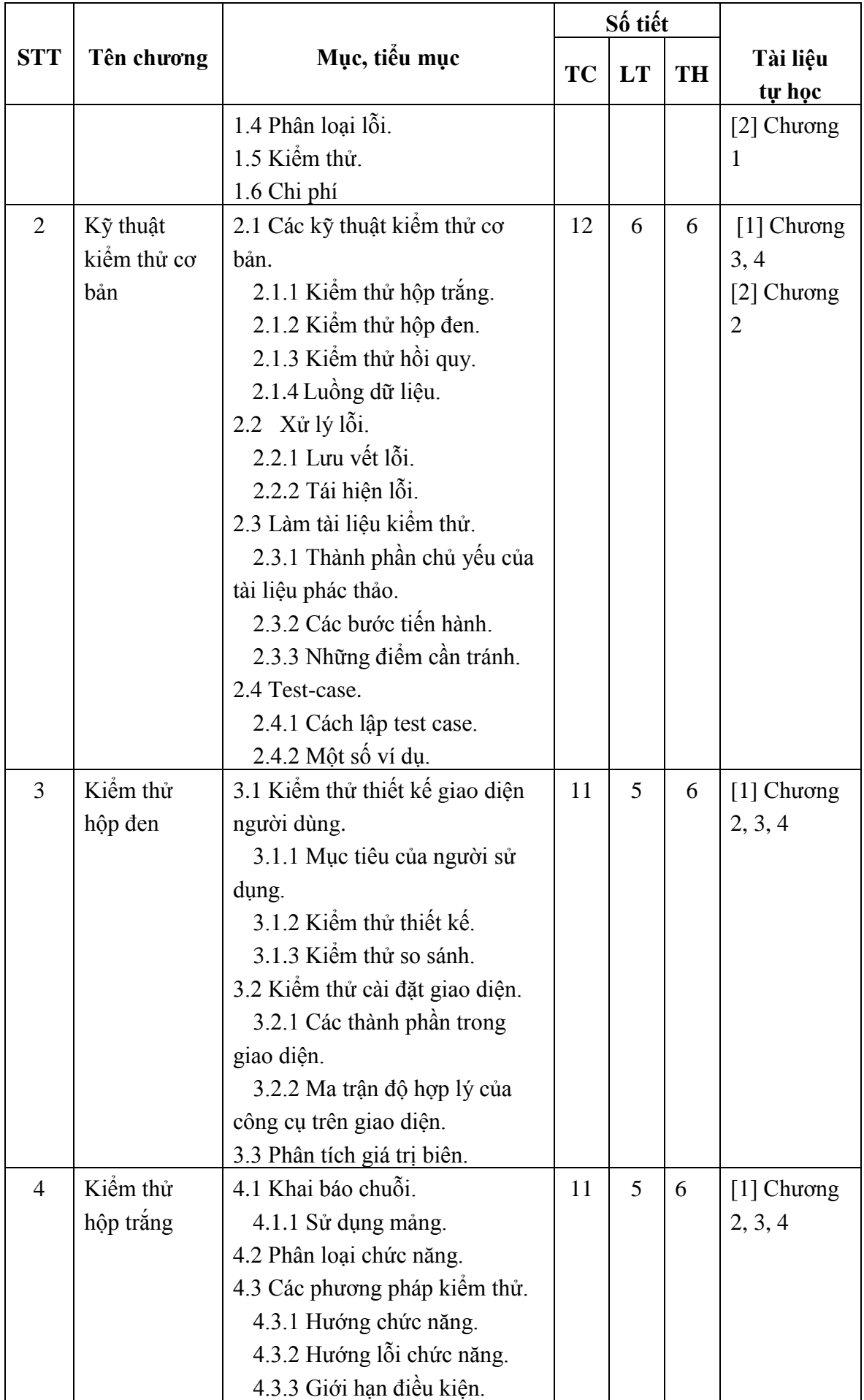

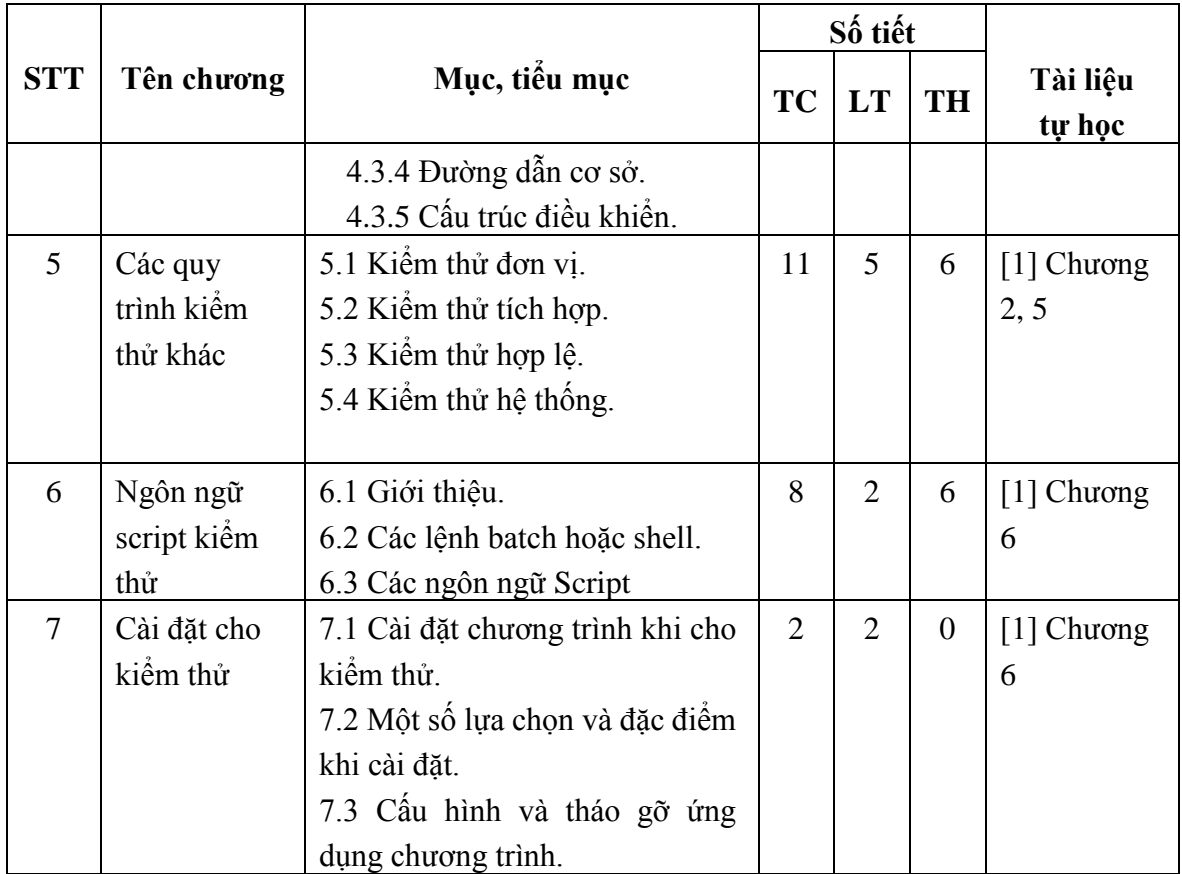

*Ghi chú:TC: Tổng số tiết; LT: Lý thuyết; BT: Bài tập; TH: Thực hành.*

### **5. TÀI LIỆU THAM KHẢO**

#### **5.1 Tài liệu chính:**

[1] Rex Black, Erik van Veenendaal, Dorothy Graham, *Foundations of Software Testing ISTQB Certification*, Cengage Learning India, 2012.

[2] Paul C. Jorgensen, *Software Testing: A Craftsman's Approach*, CRC Press, 2014.

#### **5.2 Tài liệu tham khảo:**

[3] Cem Kaner, Rebecca L Fiedler, *Foundations of Software Testing*, Context-Driven Press, 2013.

[4] Ashish Bhargava, *Designing and Implementing Test Automation Frameworks with QTP*, Packt Publishing, 2013.

# **6. ĐÁNH GIÁ KẾT QUẢ HỌC TẬP**

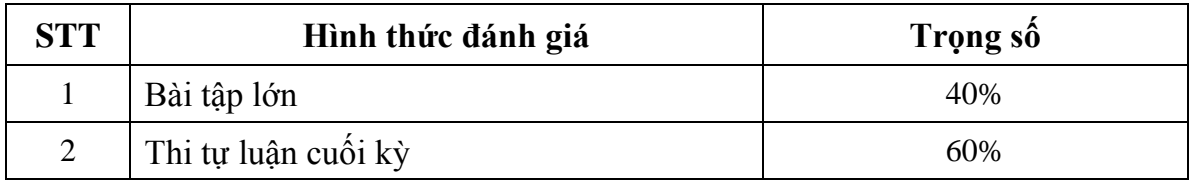

# **7. KẾ HOẠCH GIẢNG DẠY**

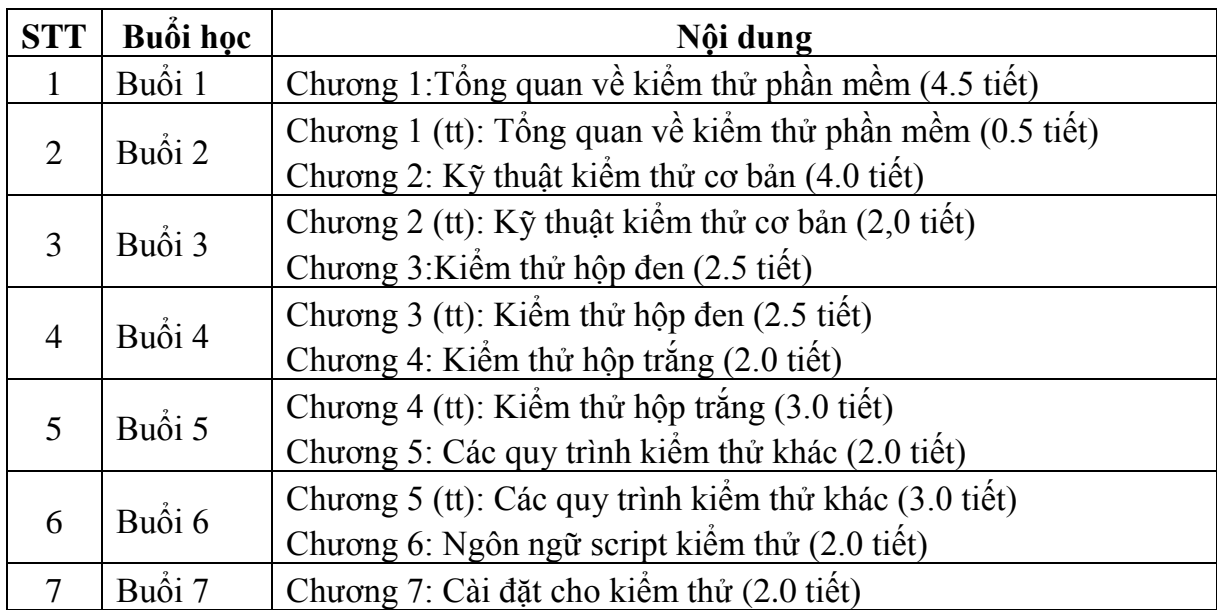

**TRƯỞNG KHOA (đã ký) TS. Lê Xuân Trường**